## **HP3421A Quick Reference Card**

The 3421A command set consists of Standard Commands and Advanced Commands. Each Standard Command performs a complete measurement or function while two or more Advanced Commands are generally required to perform a measurement. Refer to the blue pages in the center of the 3421A Operating, Programming, and Configuration Manual for more information and program examples on each command.

## **Standard Commands**

[] means optional channel or bit list  $\leq$  means mandatory channel or bit list

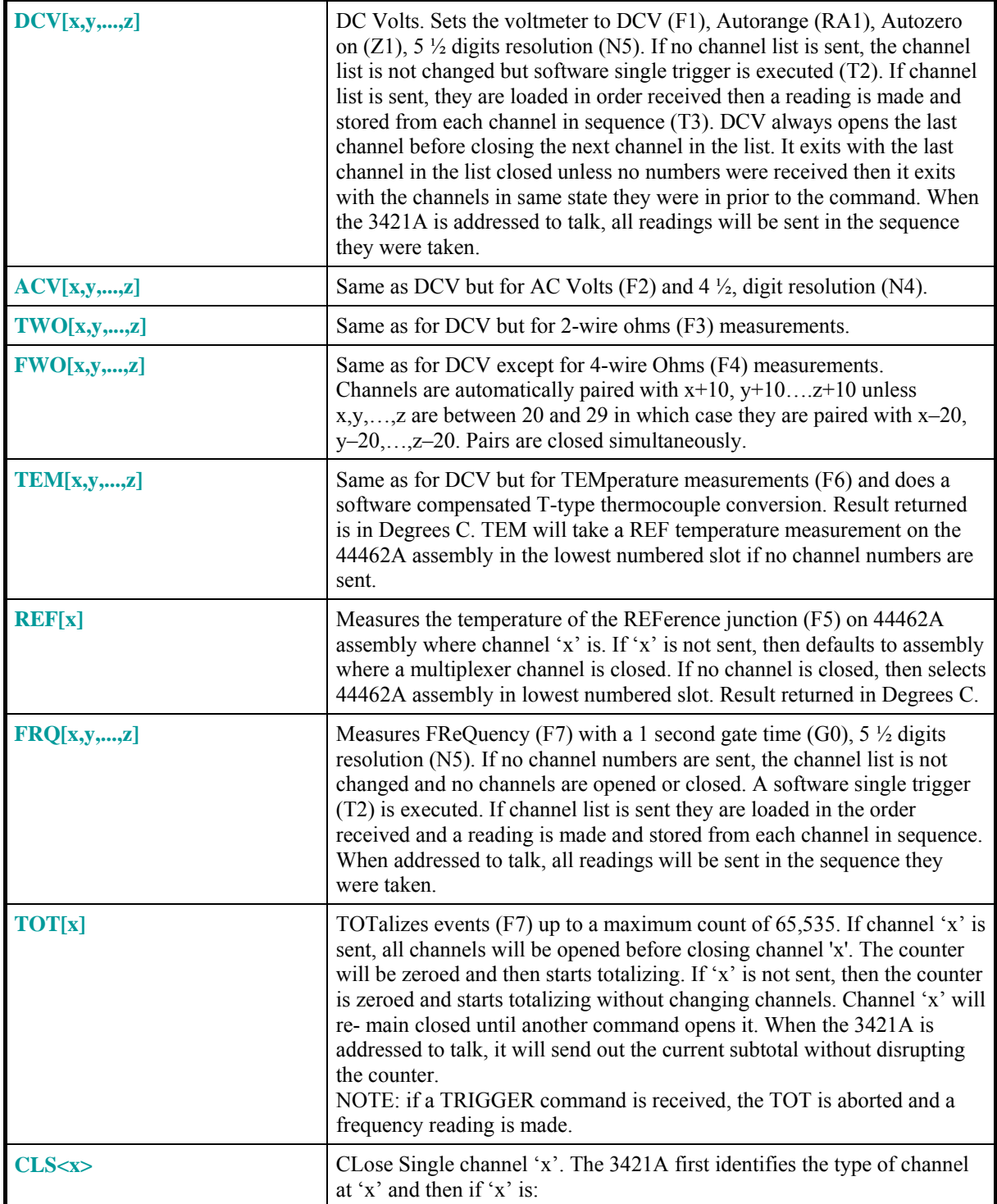

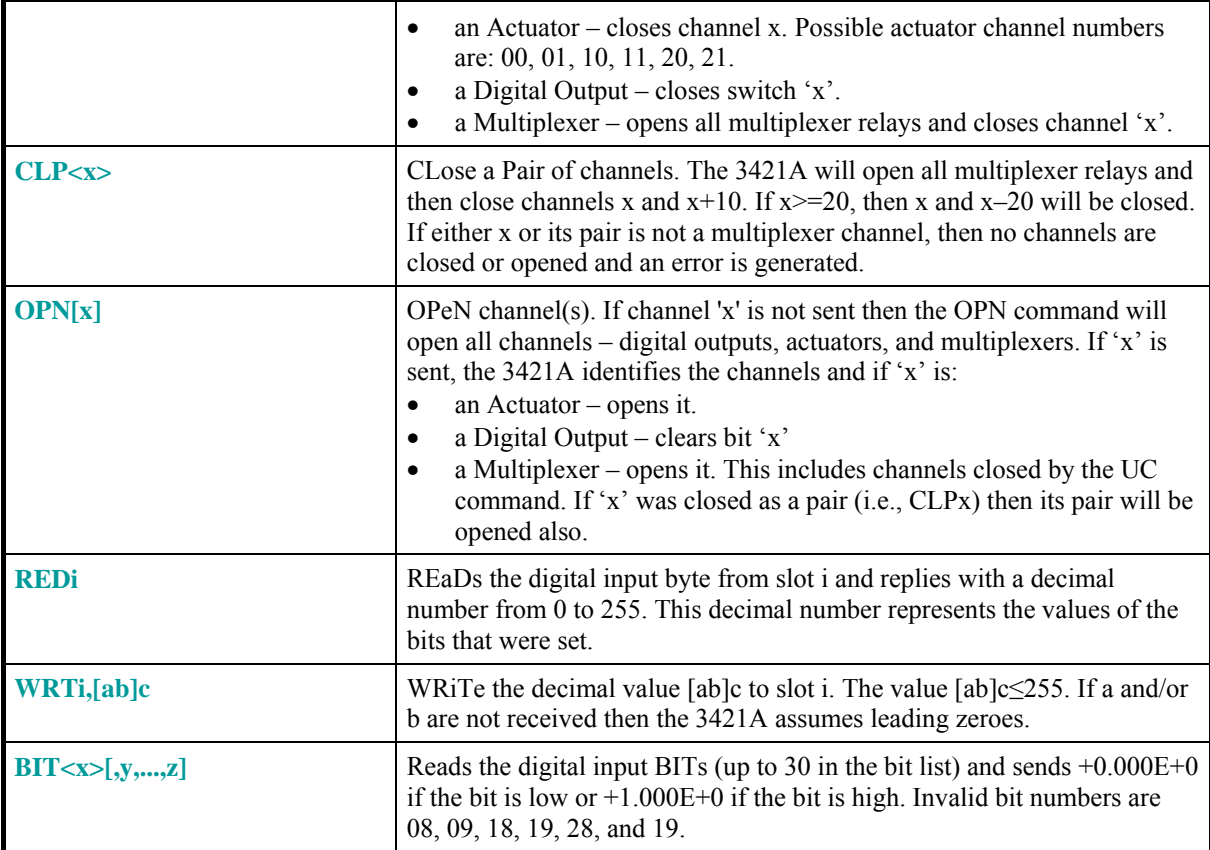

## **Advanced Commands**

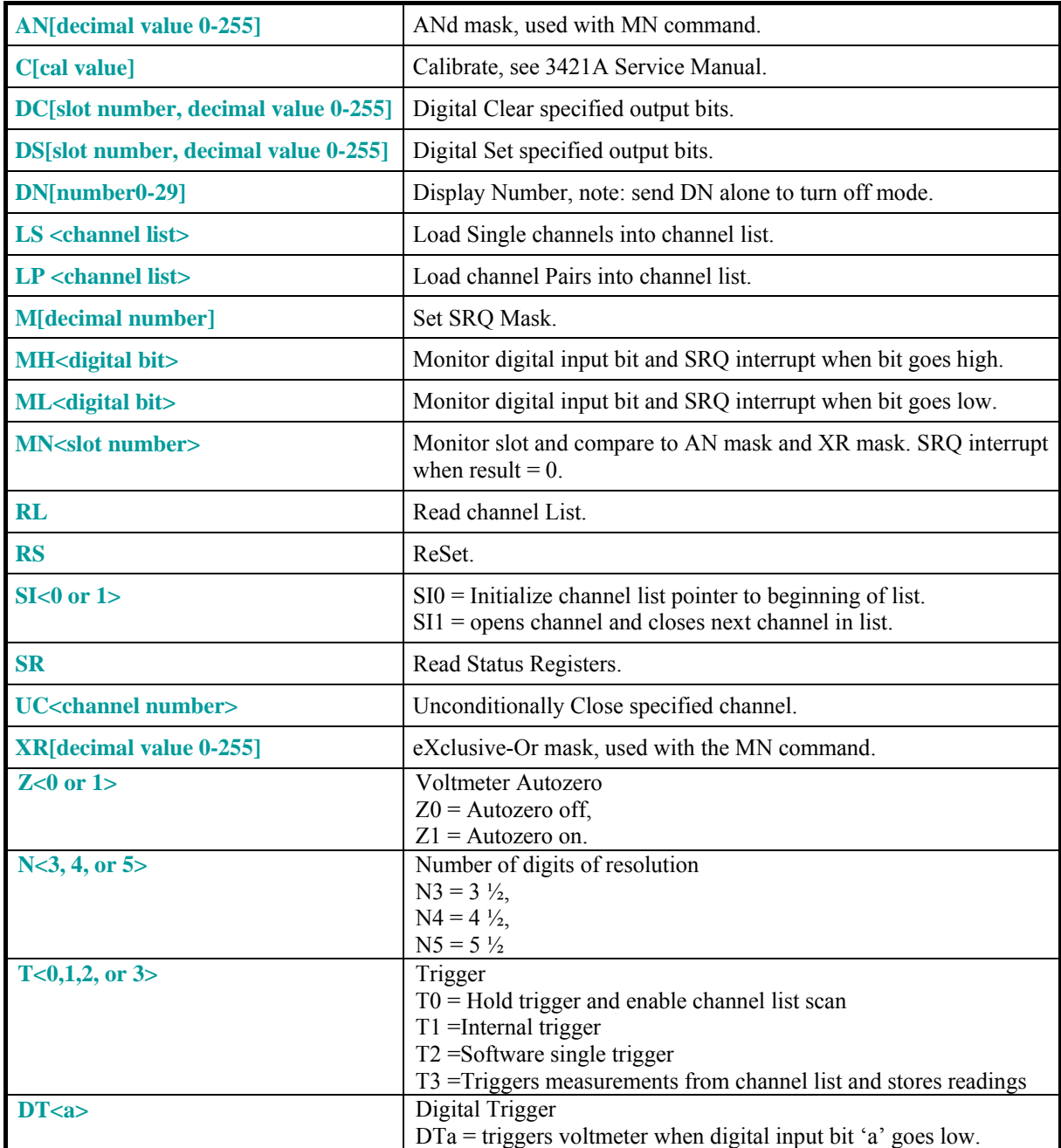

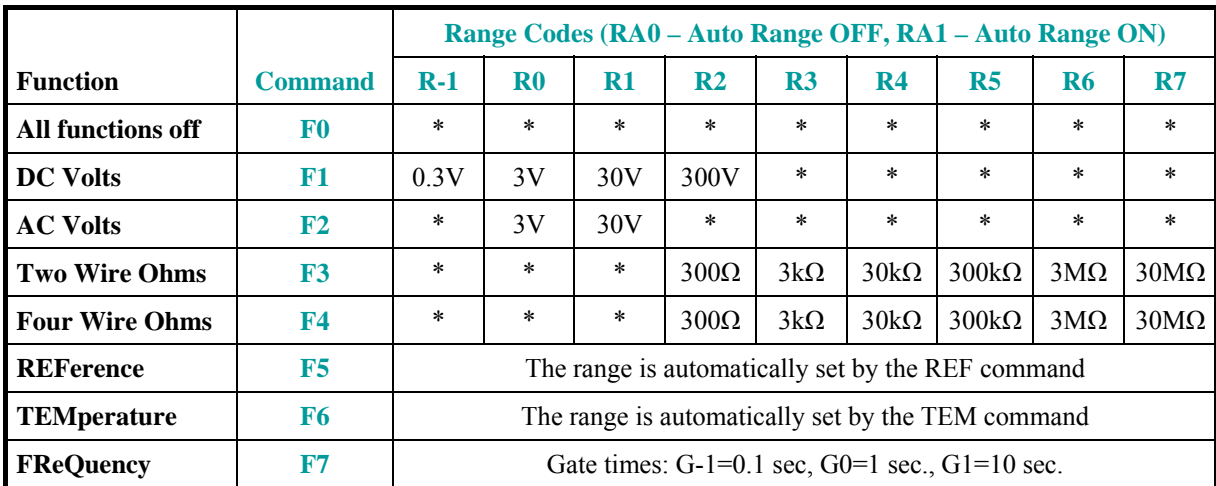

\* indicates an invalid combination of function and range.

*Copyright © Hewlett Packard 1990 — Re-Typeset by Martin Hepperle, 2015*